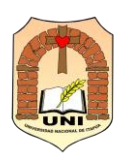

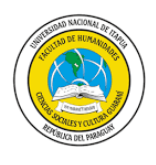

# **PROGRAMA DE ESTUDIOS**

### **I. DATOS DE IDENTIFICACIÓN**

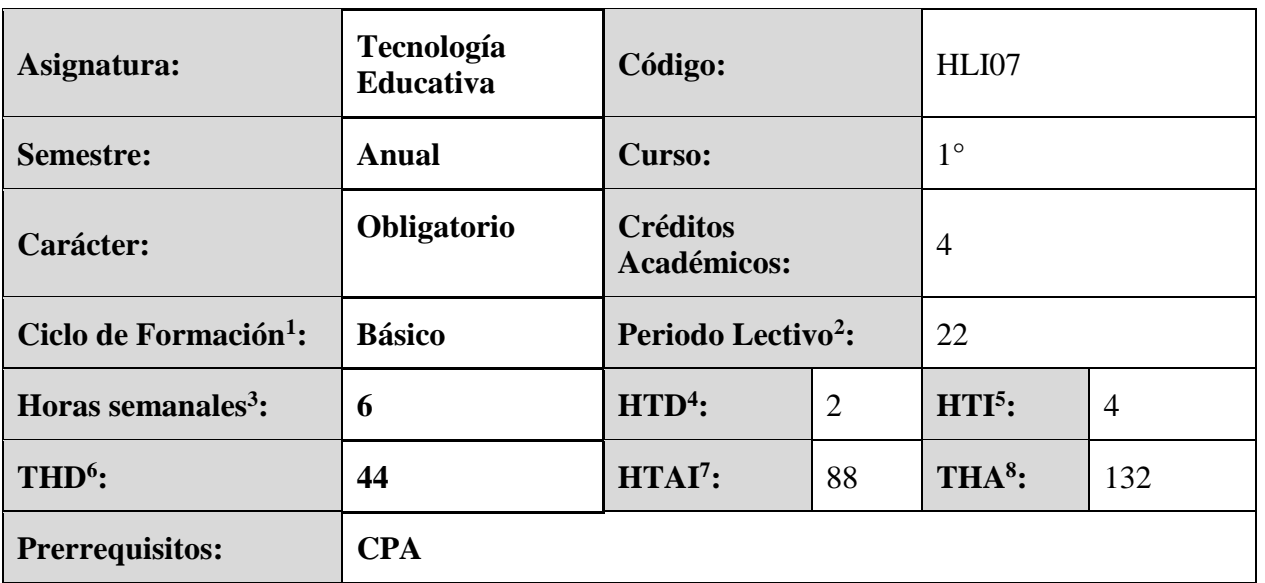

### **II.FUNDAMENTACIÓN**

Adquirir destrezas en el uso de herramientas computacionales para la utilización en las distintas asignaturas de la carrera y en su posterior desempeño profesional.

### **III. COMPETENCIAS QUE DESARROLLA LA ASIGNATURA**

### **COMPETENCIAS GENÉRICAS**

- Desarrollar innovaciones pedagógicas mediante acciones de responsabilidad social y compromiso ciudadano.
- Indagar, procesar y analizar información mediante el uso de la tecnología y la comunicación, como así también en la investigación.
- Trabajar en equipo, tomar decisiones, identificar, plantear y resolver problemas para motivar y conducir hacia metas comunes.
- Formular y gestionar proyectos educativos considerando la diversidad, interculturalidad, multiculturalidad y el compromiso ético.

<u>.</u>

<sup>1</sup> B: Básica; C: Complementaria; P: Profesional; O: Optativa.

<sup>2</sup> Duración del ciclo lectivo en semanas.

<sup>&</sup>lt;sup>3</sup> Sumatoria de las horas HTD y HTI.

<sup>4</sup> Horas de Trabajo Directo en Aula.

<sup>5</sup> Horas de Trabajo Independiente o Autónomo del estudiante con acompañamiento del docente.

<sup>6</sup> Total Horas de Trabajo Directo en Aulas.

<sup>7</sup> Total Horas de Trabajo Académico Independiente o Autónomo del Estudiante.

<sup>8</sup> Total Horas Académicas.

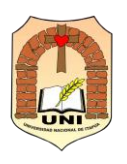

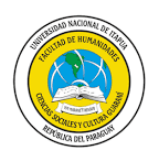

- Ejercer liderazgo proactivo y transformacional asumiendo una actitud crítico-reflexiva ante los desafíos que presenta el proceso educativo.
- Aplicar con propiedad diversas técnicas de investigación de tipo cualitativo y cuantitativo que permitan interpretar la realidad educativa institucional, local, nacional y regional.
- Interactuar social y educativamente con diferentes actores de la comunidad que favorezcan procesos de desarrollo.
- Gestionar con responsabilidad su desarrollo personal y profesional en forma permanente.
- Demostrar actitud ética y de confiabilidad en su desempeño profesional.
- Asumir el compromiso, responsabilidad social y el desarrollo sustentable del ambiente; en las actividades emprendidas hacia la búsqueda del mejoramiento de la calidad de vida.

### **COMPETENCIAS ESPECÍFICAS:**

- Diseñar y utilizar materiales didácticos y tecnológicos del área, acorde a propósitos pedagógicos, metas de aprendizaje y características propias de cada grupo de los estudiantes en su práctica educativa.
- Desarrollar acciones tendientes al fomento y promoción de la lectura de diversos discursos verbales y de multimedia, literarios y académicos en distintos ámbitos.
- Asesorar a organismos públicos y privados en actividades culturales referidas a la lengua, la literatura y la comunicación.

### **VALORES PARA TRABAJAR**

Se trabajará los siguientes valores de manera genérica y transversal: Responsabilidad, Honestidad, Cooperación, Respeto, Ética, Tolerancia, Convivencia, Dinamismo.

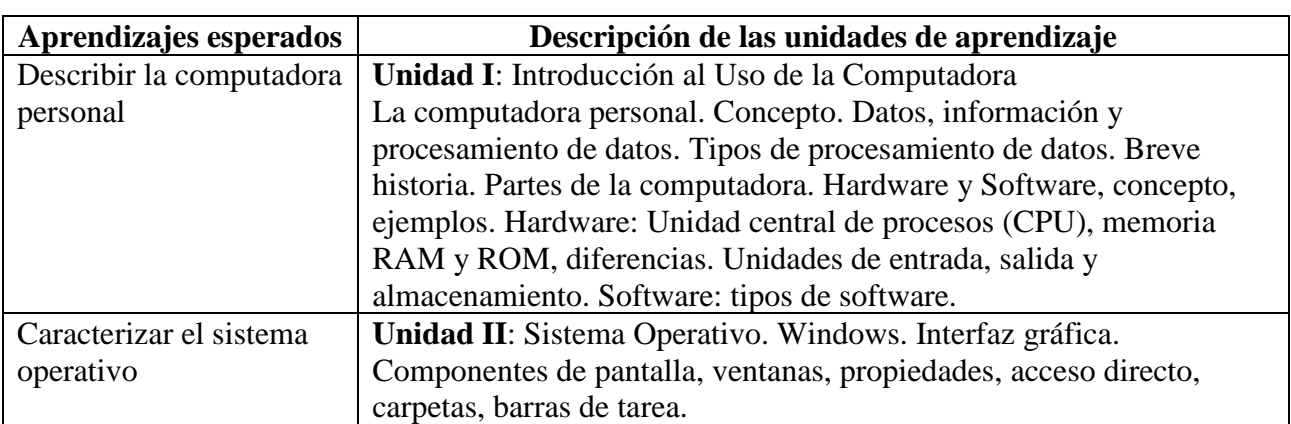

### **IV. CONTENIDO CURRICULAR**

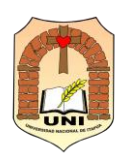

 $\overline{\phantom{a}}$ 

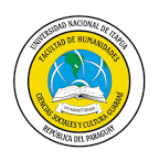

# **Licenciatura en Lengua Inglesa**

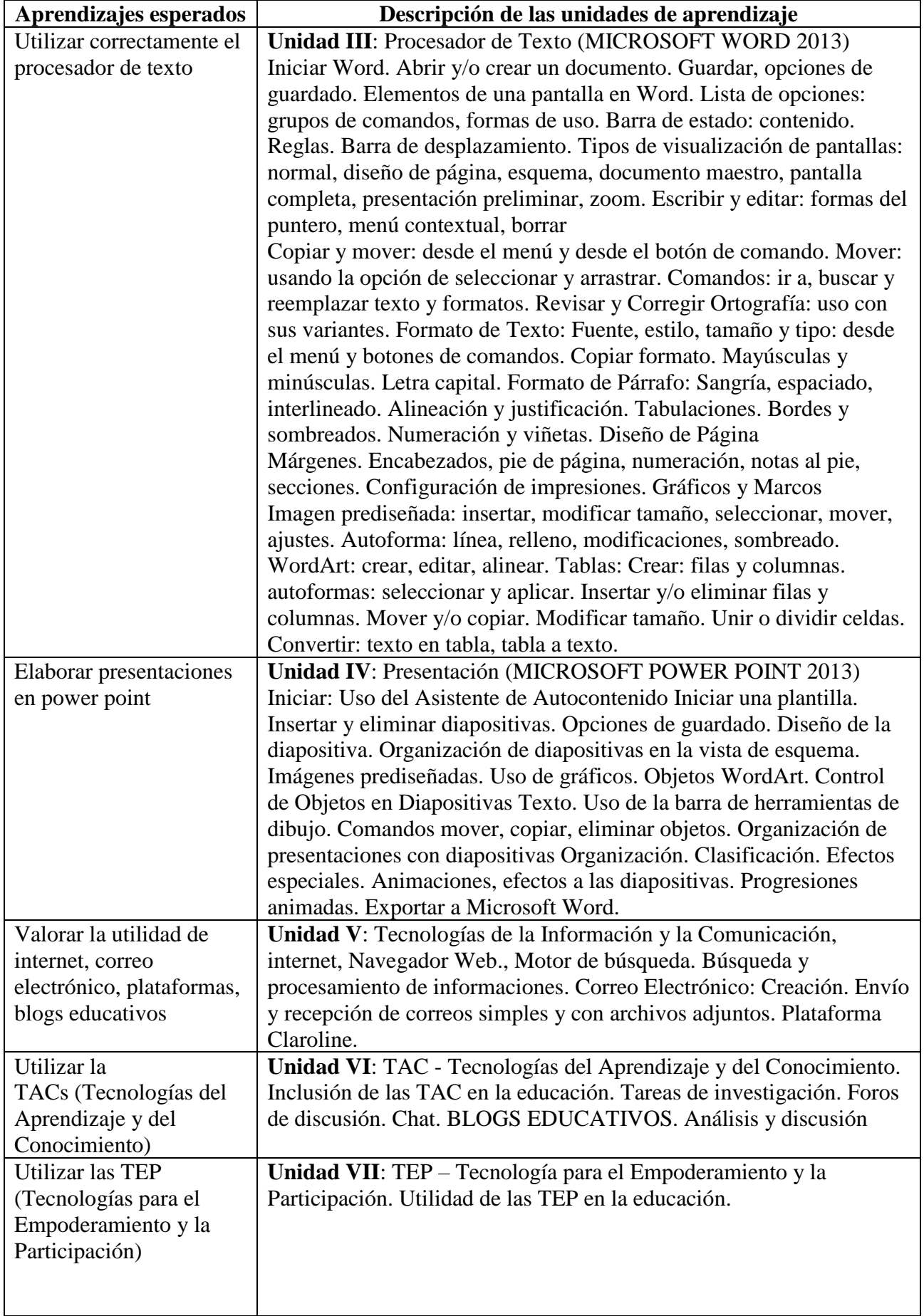

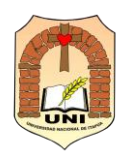

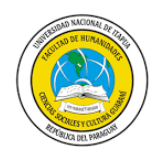

#### **V. ESTRATEGIAS DIDÁCTICAS Y ACTIVIDADES METODOLÓGICAS**

Algunas estrategias que podrán ser aplicadas en el proceso de enseñanza-aprendizaje y evaluación que se pueden utilizar, atendiendo la naturaleza de la asignatura impartida, tanto en los trabajos de aula como en los trabajos autónomos. Se buscará que el estudiante elabore, participe o realice procedimientos guiados por el docente, de tal forma que puedan adquirir y construir conocimientos nuevos para el logro del aprendizaje significativo e investigación, orientados hacia el perfil de egreso de la carrera, incorporando el logro de objetivos de desarrollo sostenible y habilidades tecnológicas. Estas incluyen: resolución de problemas, estudios de caso, proyectos, proyectos interdisciplinarios, memorias de trabajos de investigación, memorias de proyectos realizados, trabajos prácticos, reportes de laboratorio, visitas técnicas, y portafolios.

En cuanto a investigación y la extensión, las estrategias deberán considerar, además de las unidades de aprendizaje de la asignatura, las líneas de investigación y los programas de extensión propuestos para la carrera.

Las metodologías utilizadas son diversas, en función a las necesidades que puedan demandar los estudiantes y atendiendo a una visión formativa profesional. Las metodologías utilizadas en las unidades programáticas se presentarán a través de contenidos procedimentales relacionados con razonamiento, la formulación de preguntas, problemas y explicaciones provisorias, la recolección, el tratamiento y la comunicación de informaciones, el trabajo en grupo y equipos, y la organización de la enseñanza.

El desarrollo de la clase se caracterizará por contener un breve espacio de análisis acerca del marco teórico referente a la unidad en estudio, pero sobre todo se dará gran énfasis a los ejercicios de aplicación para cada tema analizado.

La expresión oral y escrita es esencial en este curso. A través de ella el profesor sabrá lo que el alumno piensa y cree. Por lo tanto, se espera una gran cantidad de trabajos escritos y exposiciones orales, de parte de los alumnos. Esto fomentará en el alumno el hábito de la reflexión y la práctica de la escritura y la expresión oral a nivel académico.

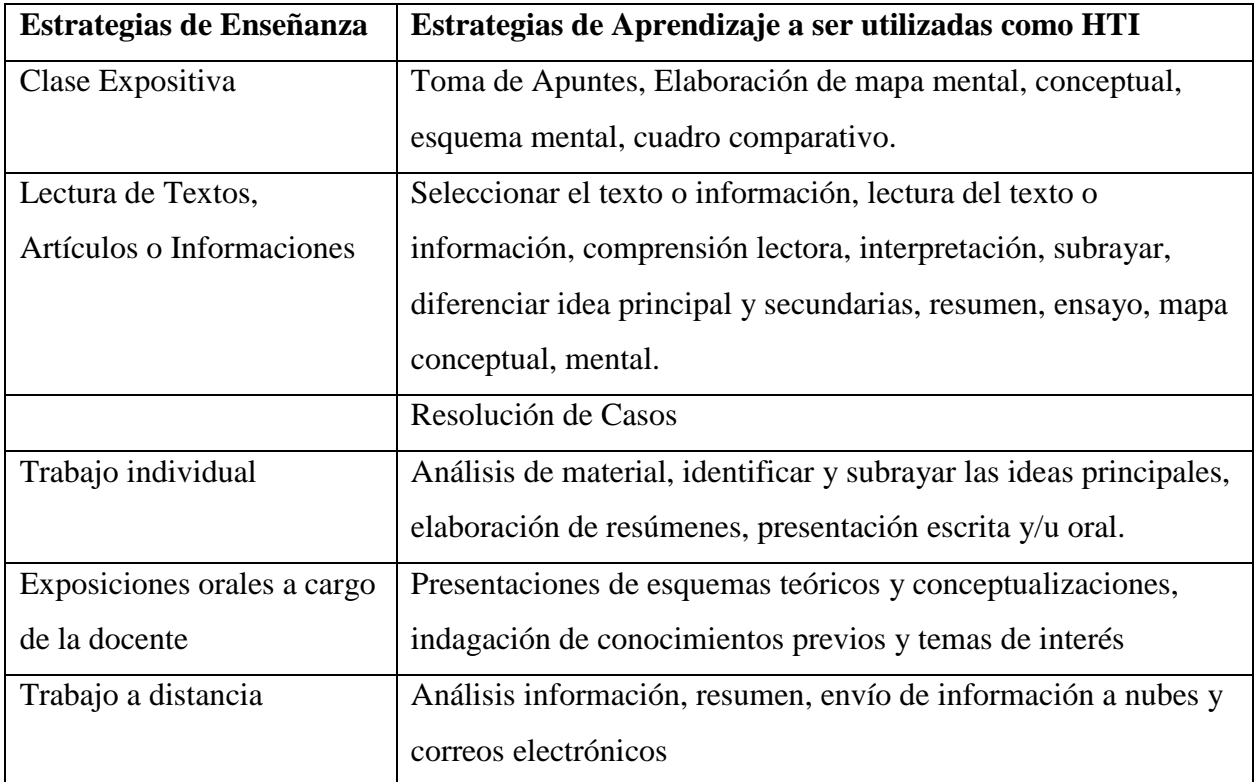

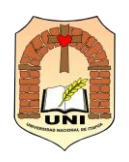

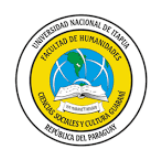

### **VI. EVALUACIÓN DE LOS APRENDIZAJES**

La evaluación será realizada conforme a las reglamentaciones vigentes de la Facultad de Humanidades, Ciencias Sociales y Cultura Guaraní.

- Evaluación diagnóstica al inicio del año.
- Evaluación formativa conforme al desarrollo de las distintas unidades programáticas.
- Evaluación sumativa mediante pruebas parciales, en forma escrita y práctica.
- Evaluación procesual en cada clase desarrollada.
- Presentación de trabajos en Microsoft Power Point al finalizar el año lectivo.
- Evaluación individual de las actividades de la plataforma Moodle.

. Para las evaluaciones se consideran los siguientes procedimientos e instrumentos:

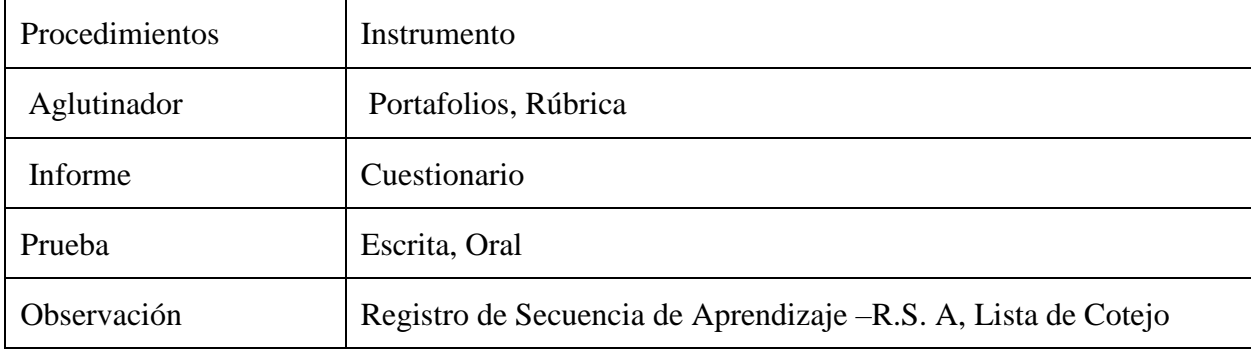

### **VII. ACTIVIDADES DE EXTENSIÓN Y DE RESPONSABILIDAD SOCIAL**

Las actividades de extensión universitaria serán realizadas conforme con las líneas y programas de extensión proveídas por la facultad para la carrera, así como las reglamentaciones vigentes de la Facultad de Humanidades, Ciencias Sociales y Cultura Guaraní.

### **VIII. RECURSOS DE APRENDIZAJE**

Se consideran: compilación de la asignatura, bibliografía básica fundamental de la asignatura, audiovisuales, presentaciones, pizarra, marcadores, recursos informáticos disponibles, equipos de laboratorio, Equipos informáticos, computadora, proyector, Internet, Pizarra, marcadores. Libros, artículos científicos, tesis. Vídeos y aplicaciones TIC. Plataforma Moodle.

### **IX. FUENTES BIBLIOGRÁFICAS**

### **BIBLIOGRAFÍA BÁSICA**

Ferran Virgós Bel; Joan Segura Casanovas. (2008). Fundamentos de Informática, MC GRAW

Hill Interamericana - ISBN: 978-84-481-6747-9.

García Núñez, Pablo / Bautista Martínez, A. (2015). Tecnologías de la Información y la

Comunicación 1. Madrid Anaya - ISBN: 978-84-678-2730-9

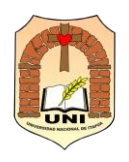

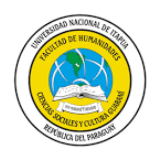

[López Nores, Martin](https://www.libreriawodan.com/es/autor/lopez-nores-martin/) / [Ablanco Fernández, Y.](https://www.libreriawodan.com/es/autor/ablanco-fernandez-y/) Sistemas Operativos. (2014), ISBN: 978-84-8408- 643-7 Editorial: Andavira Editora.

Microsoft «Office (2016). Word, Excel, Powerpoint, Outlook –Libro De Vv.Aa, Editorial: Eni Ediciones ISBN: 978-2-409-00313-4

Palomo López, R.; Ruiz Palmero, J. y Sánchez Rodríguez, J. (2006). Las TIC como agentes de innovación educativa. Sevilla. Junta de Andalucía, Consejería de Educación.

Pareja, C. y otros. (2008). Introducción a la informática: aspectos generales. Barcelona. RA-MA.

### **BIBLIOGRAFÍA COMPLEMENTARIA**

Consultas en Biblioteca Virtual.

Material elaborado por el docente. Utilización de Clases Virtuales. Classroom / Moodle / Teams / Otros.

\*\*\*\*\*